# **Audacious - OLD, PLEASE USE GITHUB DISCUSSIONS/ISSUES - Feature #720**

## **Add option not autoplay when clicking on Album in left column**

April 30, 2017 16:20 - Sam Miller

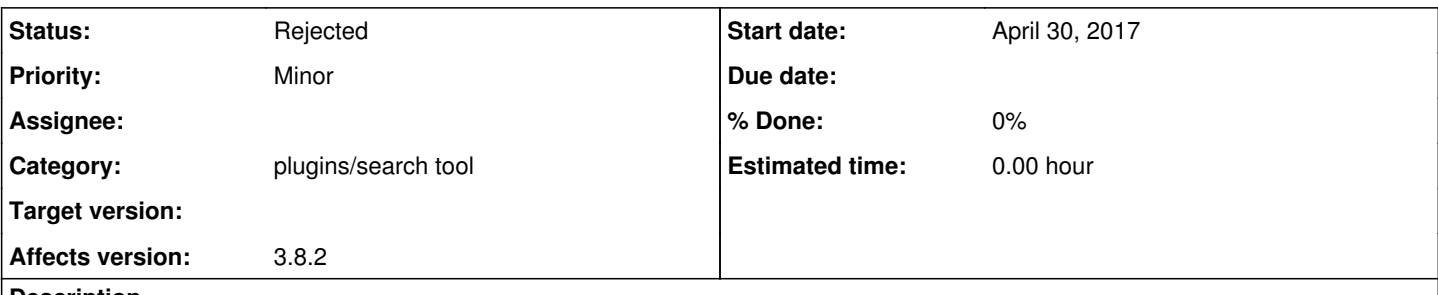

## **Description**

Please add the option to turn off autostart/autoplay after double clicking on an album title in the left column. It would be great to be able to manually browse through Albums without playing the first track every time.

It would also be great to be able to quickly view the contents of an album without having to double-click on each one. Perhaps, the Library tab could show only the songs of currently highlighted Album. If no album is selected then the Library tab could default to showing all the tracks in the music library as it does know. The user then could quickly browse through their collection with just using the up and down arrow keys.

Thanks, Sam

#### **History**

#### **#1 - April 30, 2017 23:00 - John Lindgren**

*- Category set to plugins/search tool*

### **#2 - June 30, 2018 02:36 - John Lindgren**

*- Status changed from New to Rejected*

You can create an album playlist without automatically playing it (right click on the album -> Create Playlist). Technically that meets your request (or at least the "not autoplay" part), but I realize it's not a great solution for quick browsing.

An album browser like you describe would be nice but would be a lot of work to implement. Audacious was never really designed for that. The search tool itself is only an add-on, which is a nice way of saying it was an after-thought. Honestly, you'd be better off with one of the bigger players like Rhythmbox or Clementine.